# Programmazione ricorsiva: cenni

- $\blacktriangleright$  In quasi tutti i linguaggi di programmazione evoluti è ammessa la possibilità di definire funzioni/procedure ricorsive: durante l'esecuzione di una funzione  $\overline{F}$  è possibile chiamare la funzione  $\overline{F}$ stessa.
- $\blacktriangleright$  Ciò può avvenire
	- $\triangleright$  direttamente: il corpo di  $\triangleright$  contiene una chiamata a  $\triangleright$  stessa.
	- $\triangleright$  indirettamente: F contiene una chiamata a G che a sua volta contiene una chiamata a F.
- $\triangleright$  Questo può sembrare strano: se pensiamo che una funzione è destinata a risolvere un sottoproblema *P*, una definizione ricorsiva sembra indicare che per risolvere *P* dobbiamo . . . saper risolvere *P*!

Dott. R. Gori – INFORMATICA 242AA a.a. 2012/13 – pag. 1

Programmazione ricorsiva

- $\blacktriangleright$  In realtà, la programmazione ricorsiva si basa sull'osservazione che per molti problemi la soluzione per un caso generico può essere ricavata sulla base della soluzione di un altro caso, generalmente più semplice, dello stesso problema.
- La programmazione ricorsiva trova radici teoriche nel principio di induzione ben fondata che può essere visto come una generalizzazione del principio di induzione sui naturali
- La soluzione di un problema viene individuata supponendo di saperlo risolvere su casi più semplici.
- Bisogna poi essere in grado di risolvere direttamente il problema sui casi più semplici di qualunque altro.

### Esempio: Torre di Hanoi (leggenda Vietnamita).

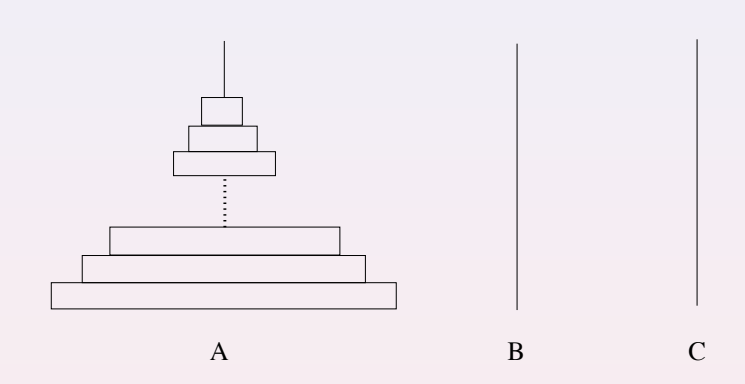

- $\triangleright$  pila di dischi di dimensione decrescente su un perno A
- $\triangleright$  vogliamo spostarla sul perno C, usando un perno di appoggio B
- $\blacktriangleright$  vincoli:
	- ! possiamo spostare un solo disco alla volta
	- $\triangleright$  un disco più grande non può mai stare su un disco più piccolo
- $\triangleright$  secondo la leggenda: i monaci stanno spostando 64 dischi: quando avranno finito, ci sar`a la fine del mondo

Dott. R. Gori – INFORMATICA 242AA a.a. 2012/13 – pag. 3

Programmazione ricorsiva

- ▶ Come individuare una soluzione per un numero N di dischi arbitrario?
	- $\triangleright$  per N=1 la soluzione è immediata: spostiamo l'unico disco da A a C
	- **E** se sappiamo risolvere il problema per  $N=1$  lo sappiamo risolvere anche per N=2: come?

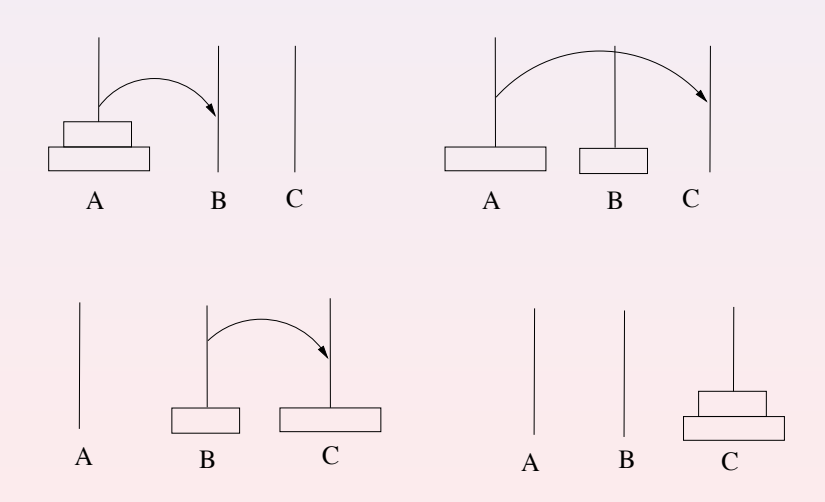

 $\triangleright$  Notiamo l'utilizzo del perno ausiliario B

▶ Possiamo generalizzare il ragionamento? Se sappiamo risolvere il problema per N dischi, possiamo individuare una soluzione per lo stesso problema ma con  $N+1$  dischi?

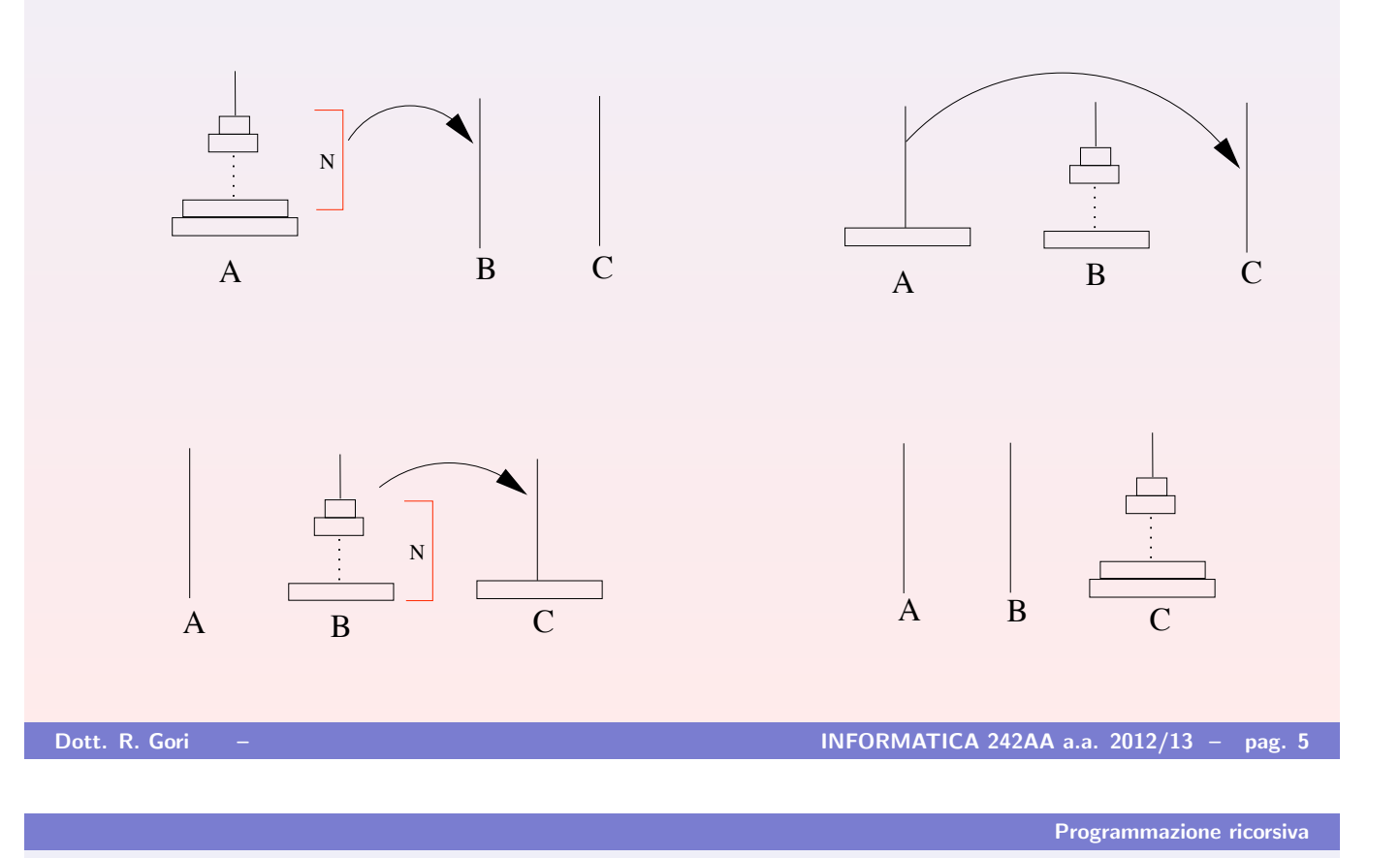

- **Example 22 Formalizziamo il ragionamento**
- Indichiamo con hanoi(N, P1, P2, P3) il problema: "spostare N dischi dal perno  $P1$  al perno  $P2$  utilizzando  $P3$  come perno d'appoggio".

```
hanoi(N, P1, P2, P3)
     if (N=1)sposta da P1 a P2;
     else
       {
         hanoi(N-1, P1, P3, P2);
         sposta da P1 a P2;
         hanoi(N-1, P3, P2, P1);
       }
```
### Esempio: Soluzione di hanoi(3,A,C,B)

$$
\begin{array}{rcl}\n\text{hanoi}(1,A,C,B) & = & \text{sposta}(A,C) \\
\text{hanoi}(2,A,B,C) & = & \text{sposta}(A,B) \\
\text{hanoi}(1,C,B,A) & = & \text{sposta}(C,B) \\
\text{hanoi}(1,B,A,C) & = & \text{sposta}(B,A) \\
\text{hanoi}(2,B,C,A) & = & \text{sposta}(B,C) \\
\text{hanoi}(1,A,C,B) & = & \text{sposta}(A,C)\n\end{array}
$$

Dott. R. Gori – INFORMATICA 242AA a.a. 2012/13 – pag. 7

Programmazione ricorsiva

! Le funzioni ricorsive sono convenienti per implementare funzioni matematiche definite in modo induttivo.

Esempio: Definizione induttiva di somma tra due interi non negativi:

$$
\\mathbf{x}(x, y) = \begin{cases} x & \text{se } y=0\\ 1 + (\text{softmax}(x, y-1)) & \text{se } y > 0 \end{cases}
$$

- $\triangleright$  La somma di x con 0 viene definita in modo immediato;
- $\blacktriangleright$  la somma di x con il successore di y viene definita come il successore della somma tra x e y.
- Esempio: somma di 3 e 2:

$$
\\matha(3,2) = 1 + (\underline{\\matha(3,1)}) = 1 + (1 + (\underline{\\matha(3,0)})) = 1 + (1 + (3)) = 1 + 4 = 5
$$

Esempio: Funzione fattoriale.

- $\triangleright$  definizione iterativa:  $f$ att $(n) = n \cdot (n-1) \cdot (n-2) \cdot \cdot \cdot 2 \cdot 1$
- $\blacktriangleright$  definizione induttiva:

$$
fatt(n) = \begin{cases} 1 & \text{se } n = 0 & \text{(caso base)} \\ n \cdot fatt(n-1) & \text{se } n > 0 & \text{(caso induttivo)} \end{cases}
$$

 $\triangleright$   $\dot{E}$  essenziale il fatto che, applicando ripetutamente il caso induttivo, ci riconduciamo prima o poi al caso base.

$$
fatt(3) = 3 \cdot \frac{fatt(2)}{(2 \cdot \frac{fatt(1))}{(1 \cdot \frac{fatt(0))}{(1 \cdot \frac{fatt(0))}{(1 \cdot \frac{1}{(1))})}}}
$$
  
3 \cdot (2 \cdot (1 \cdot 1)) =  
3 \cdot (2 \cdot 1) =  
3 \cdot 2 =  
6

Dott. R. Gori – INFORMATICA 242AA a.a. 2012/13 – pag. 9

Programmazione ricorsiva

Il codice delle due diverse versioni

```
\blacktriangleright definizione iterativa:
    int fatt(int n) {
        int i,ris;
        ris=1;
        for (i=1; i<=n; i++)ris=ris*i;
        return ris;
   }
\blacktriangleright definizione ricorsiva:
    int fattric(int n) {
      if (n == 0)return 1;
      else
        return n * fattric(n-1);
     }
```
### Esempio: Programma che usa una funzione ricorsiva.

```
#include <stdio.h>
int fattric (int);
main()
{
int x, f;
scanf("%d", &x);
f = fattric(x);printf("Fattoriale di %d: %d\n", x, f);
}
int fattric(int n) {
  int ris;
  if (n == 0)ris = 1;else
   ris = n * fattric(n-1);
  return ris;
}
```
Dott. R. Gori – **INFORMATICA 242AA a.a.** 2012/13 – pag. 11

Programmazione ricorsiva

### Evoluzione della pila (supponendo x=3).

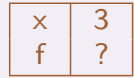

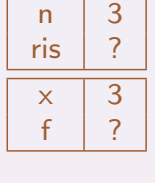

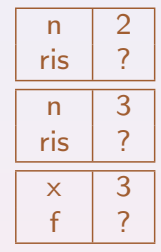

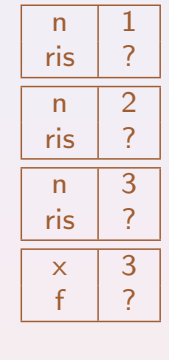

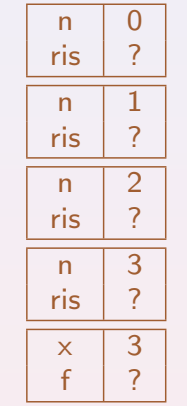

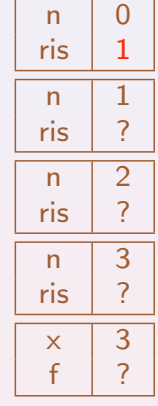

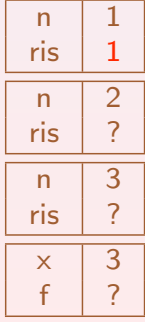

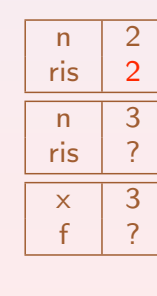

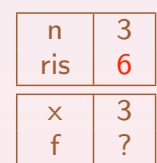

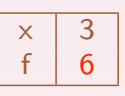

```
Esempio: Leggere una sequenza di caratteri terminata da '\n' e
stamparla invertita. Ad esempio: casa \implies asac
```
- ! Problema: prima di poter iniziare a stampare dobbiamo aver letto e memorizzato tutta la sequenza:
	- 1. usando una struttura dati opportuna ma dinamica (liste, le vedremo più avanti)
	- 2. usando un procedimento ricorsivo.
		- $\triangleright$  leggiamo un carattere della sequenza, c1, leggiamo e stampiamo ricorsivamente il resto della sequenza  $c_2$ ...cn e infine stampiamo  $c_1$ ;
		- $\triangleright$  il caso base è rappresentato dalla lettura del carattere di fine sequenza.

```
void invertInputRic()
 { char ch;
  ch = getchar();
  if (ch := 'n'){
    invertInputRic();
    putchar(ch);
    }
  else
    printf("Sequenza invertita: ");
}
```
Dott. R. Gori – INFORMATICA 242AA a.a. 2012/13 – pag. 13

Programmazione ricorsiva

```
main()
{
 printf("Immetti una sequenza di caratteri\n");
  invertInputRic();
 printf("n");
}
```
Vediamo come evolve la pila per l'input ABC*\*n

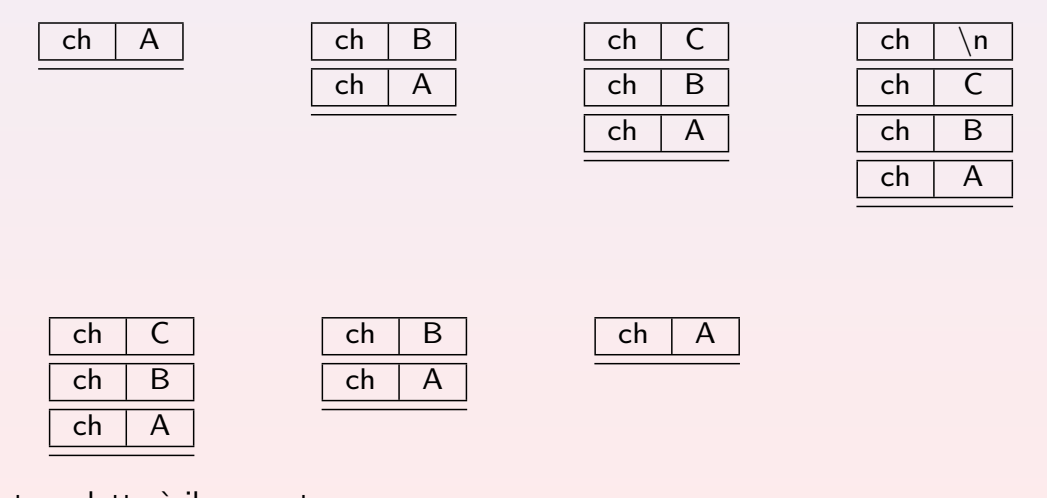

L'output prodotto è il seguente

Sequenza invertita: CBA

# Ricorsione multipla

 $\triangleright$  Si ha ricorsione multipla quando un'attivazione di una funzione può causare più di una attivazione ricorsiva della stessa funzione (es. torre di Hanoi)

Esempio: Definizione induttiva dei numeri di Fibonacci.

 $F(0) = 0$  $F(1) = 1$  $F(n) = F(n-2) + F(n-1)$  se  $n > 1$ 

! *F*(0), *F*(1), *F*(2), . . . `e detta sequenza dei numeri di Fibonacci: 0*,* 1*,* 1*,* 2*,* 3*,* 5*,* 8*,* 13*,* 21*, . . .*

Dott. R. Gori – INFORMATICA 242AA a.a. 2012/13 – pag. 15

Programmazione ricorsiva

```
#include <stdio.h>
int fibonacci (int);
main() fint n;
  printf("Inserire un intero >= 0: ");
  scanf("%d", &n);
 printf("Numero %d di Fibonacci: %d\n", n, fibonacci(n));
}
 int fibonacci(int i)
  \left\{ \begin{array}{c} 1 \end{array} \right\}int ris;
  if (i == 0)ris = 0;
  else if (i == 1)ris = ;else
    ris = fibonacci(i-1) + fibonacci(i-2);return ris;
  }
```
# Esempi di funzioni ricorsive

 $\triangleright$  Tradurre in C la definizione induttiva già vista:

$$
\\mathbf{x}(x, y) = \begin{cases} x & \text{se } y = 0\\ 1 + (\text{softmax}(x, y - 1)) & \text{se } y > 0 \end{cases}
$$

```
int somma (int x, int y)
\{int ris;
  if (y == 0)ris = x;
  else
     ris = 1 + somma(x, y-1);return ris;
}
```
Dott. R. Gori – INFORMATICA 242AA a.a. 2012/13 – pag. 17

Programmazione ricorsiva

```
► Calcolo ricorsivo di x^y (si assume y \ge 0)
```

```
x^y =\int 1 se y = 0x · x y−1 altrimenti
```

```
int exp (int x, int y)
{
 int ris;
 if (y == 0)ris = 1;else
    ris = x * exp(x, y-1);return ris;
```
}

- ! Calcolare ricorsivamente la somma degli elementi di un array v.
- **Esprimiamo formalmente quanto richiesto:**

$$
sumNet(v, dim) = \sum_{i=0}^{dim-1} v[i]
$$

 $\blacktriangleright$   $\grave{\text{E}}$  evidente che:

$$
\sum_{i=0}^{\dim-1} v[i] = \begin{cases} 0 & \text{se } \dim = 0\\ v[0] + \sum_{i=1}^{\dim-1} v[i] & \text{se } \dim > 0 \end{cases}
$$

 $\blacktriangleright$  La traduzione in C è immediata.

Dott. R. Gori – INFORMATICA 242AA a.a. 2012/13 – pag. 19

Programmazione ricorsiva

```
int sumVet(int *v, int dim)
{
  if (dim==0)
   return 0;
  else
   return v[0] + sumvet(v+1,dim-1);
}
int sumVet(int *v, int dim)
{
  int somma;
  if (dim==0)
   somma = 0;
  else
    somma = v[0] + sumvet(v+1,dim-1);
  return somma;
}
```
! Calcolare ricorsivamente il numero di occorrenze dell'elemento x nell' array v.

$$
f(v, x, \text{dim}) = \#\{i \in [0, \text{dim} - 1] \mid v[i] = x\}
$$

! Anche in questo caso ragioniamo induttivamente:

$$
f(v, x, dim) = \begin{cases} 0 & \text{se } dim == 0\\ f(v+1, x, dim-1) & \text{se } dim > 0 \land v[0] \neq x\\ 1 + f(v+1, x, dim-1) & \text{se } dim > 0 \land v[0] = x \end{cases}
$$

Dott. R. Gori – INFORMATICA 242AA a.a. 2012/13 – pag. 21

Programmazione ricorsiva

```
int occorrenze (int *v, int x, int dim)
{
  int occ;
  if (dim==0)
   occ = 0;else
    if (v[0] != x)occ = occurrence(v+1, x, dim-1);else
        occ = 1+occorrenze(v+1, x, dim-1);}
```
! Scrivere una procedura ricorsiva che inverte la porzione di un array individuata dagli indici from e to.

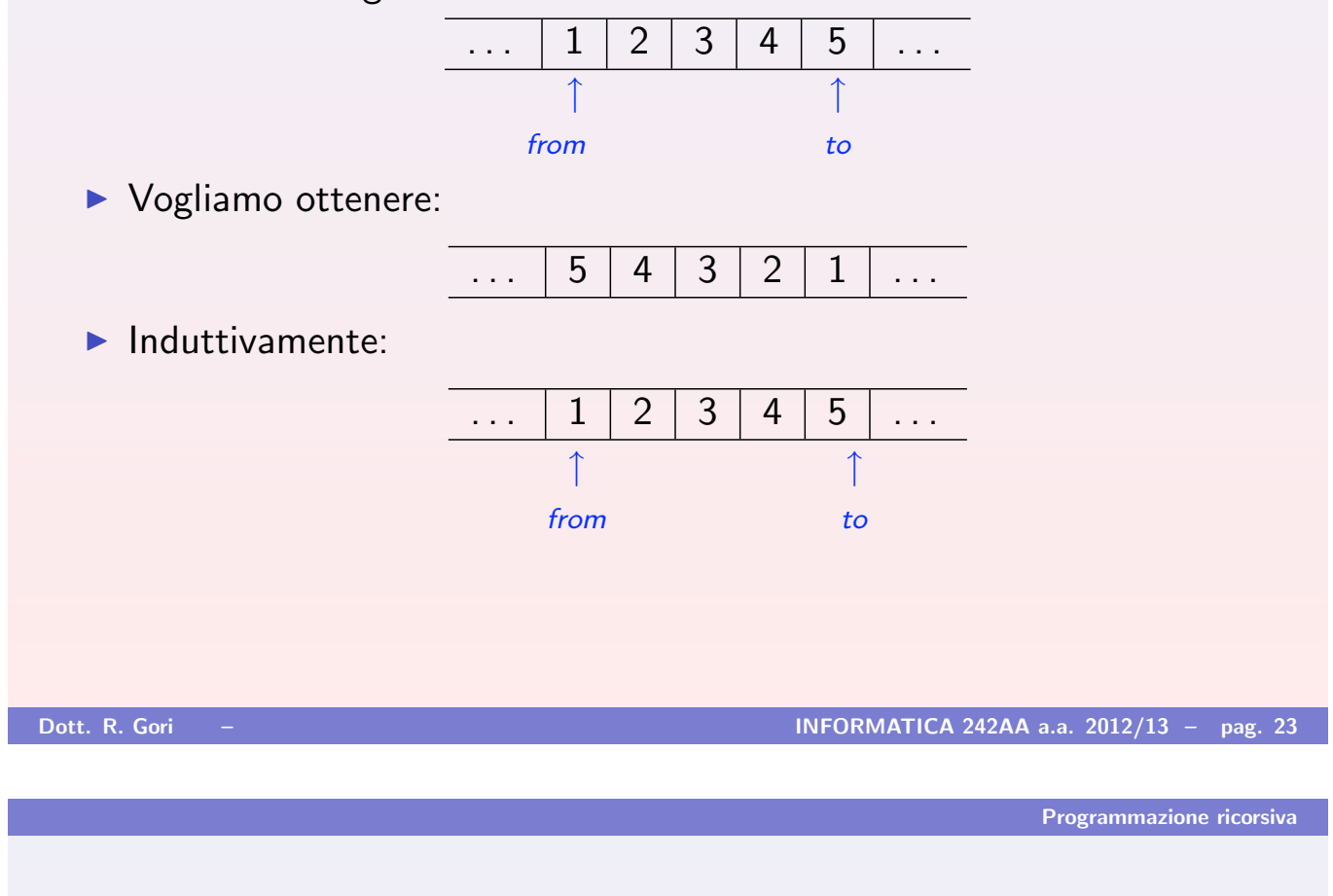

! Scrivere una procedura ricorsiva che inverte la porzione di un array individuata dagli indici from e to.

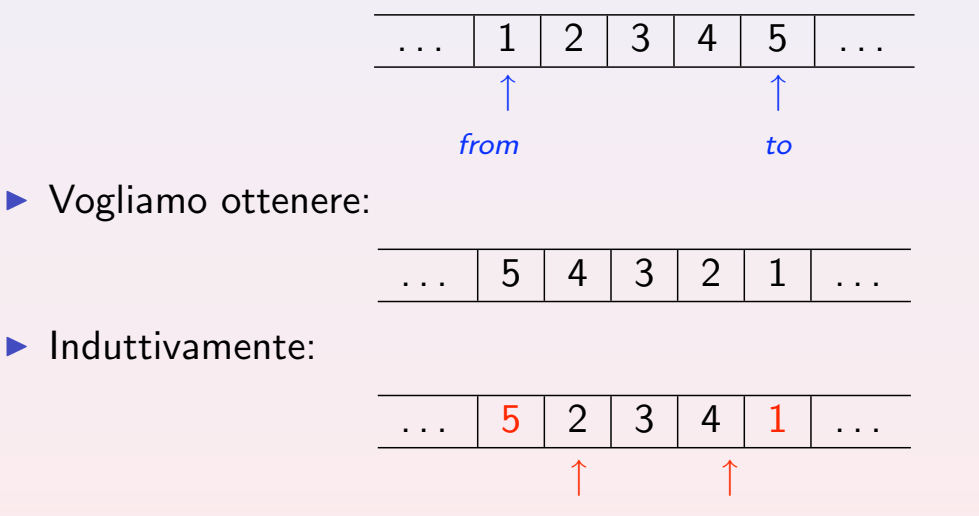

! Questa situazione corrisponde alla chiamata ricorsiva su una porzione più piccola del vettore

```
void swap(int *v, int i, int j)
\{int temp;
    temp = v[i];v[i] = v[j];v[j] = temp;}
void invertiric (int *v, int from, int to)
\{if (from < to)
    {
        swap(v, from, to);
        invertiric(v, from+1, to-1);
    }
}
```
Si noti che la procedura non fa niente se la porzione individuata dal secondo e terzo parametro è vuota (from>to) o contiene un solo elemento (from=to)

Dott. R. Gori – **INFORMATICA 242AA a.a. 2012/13 – pag. 25** 

Programmazione ricorsiva

Una soluzione alternativa per invertire tutto il vettore,

```
void invertiric (int *v, int dim)
     {
       if (dim>1)
         \{swap(v, 0, dim-1);invertiric(v+1, dim-2);
         }
}
```
# Schemi di programma: ricerca e verifica

- ! Molti problemi riguardano la ricerca di elementi in intervalli o la verifica di proprietà.
- Sviluppiamo schemi di programma dimostrabilmente corretti che realizzano la ricerca e la verifica.
- ! La soluzione di problemi concreti consiste poi nella sostituzione di alcuni parametri degli schemi con valori specifici dei problemi in esame.

### **Distinguiamo due tipi di ricerca: ricerca certa e ricerca incerta.**

- $\triangleright$  ricerca certa: si vuole determinare il minimo elemento di un intervallo  $[a,b)$  per il quale vale una certa proprietà  $P$ , sapendo che almeno un elemento dell'intervallo soddisfa *P*.
- **E ricerca incerta:** si vuole determinare, se esiste, il minimo elemento di un intervallo  $[a,b)$  per il quale vale una certa proprietà  $P$ .

Dott. R. Gori – INFORMATICA 242AA a.a. 2012/13 – pag. 27

Ricerca e verifica

# Ricerca certa

- $\blacktriangleright$  Intervallo di ricerca:  $[a,b)$
- $\blacktriangleright$  Proprietà:  $\mathcal{P}(\cdot)$
- ! Ipotesi di certezza: ∃ i ∈ [a,b) . *P*(i)
- $\blacktriangleright$  Stato finale:
	- $x = min \{ i \in [a,b) | P(i) \}.$
- $\blacktriangleright$  Lo schema generale per risolvere il problema è il seguente:

```
int x;
x=a;
while (|\mathcal{P}(x))x=x+1:
```
- **In Nota: l'estremo destro dell'intervallo non serve.**
- Si assume che la proprietà  $P$  sia esprimibile nel linguaggio.
- $\blacktriangleright$  Proprietà invariante del ciclo:  $x \in [a, b) \wedge (\forall j \in [a, x). \neg \mathcal{P}(j))$
- In altre parole, tutti gli elementi che precedono il valore corrente di x non soddisfano la propriet`a *P*.
- Se il ciclo termina, all'uscita dal ciclo vale la congiunzione  $x \in [a, b) \land (\forall j \in [a, x). \neg \mathcal{P}(j)) \land \mathcal{P}(x)$

```
che implica esattamente quanto espresso dallo stato finale:
x = min \{ i \in [a,b) | P(i) \}
```
! Osserviamo che l'invariante vale banalmente alla prima iterazione,  $con x=a$ .

 $a \in [a, b) \wedge (\forall j \in [a,a). \neg \mathcal{P}(j))$ 

Dott. R. Gori – INFORMATICA 242AA a.a. 2012/13 – pag. 29

Ricerca e verifica

 $\triangleright$  Verifichiamo che la proprietà  $x \in [a, b) \wedge (\forall j \in [a, x). \neg \mathcal{P}(j))$ `e invariante per il ciclo: x=a;

```
while (|\mathcal{P}(\mathbf{x}))x=x+1:
```
 $\triangleright$  Sia S uno stato in cui valgono le seguenti proprietà ( $x^S$  indica il valore  $di \times in S$ 

1.  $x^s \in [a, b) \wedge (\forall j \in [a, x^s) \land (\forall j \in [b, a])$ 2.  $\neg \mathcal{P}(x^s)$ 

ovvero uno stato prima di una nuova iterazione del ciclo.

- $\blacktriangleright$  1. e 2. implicano ovviamente  $(\forall j \in [a, x^S+1)$ .  $\neg \mathcal{P}(j))$
- ▶ Se riusciamo anche a dimostrare che  $x^S+1 \in [a, b)$

abbiamo dimostrato che la proprietà è invariante, dal momento che  $x^{S}$  + 1 è proprio il valore di x dopo la nuova iterazione.

- $\blacktriangleright$  Sappiamo:  $x^S \in [a, b)$
- **Supponiamo per assurdo**  $x^{S}+1 \notin$  [a, b) ovvero  $x^{S}+1 = b$  (\*)
- ! Abbiamo appena dimostrato  $(\forall i \in [a, x^S + 1)$ .  $\neg \mathcal{P}(i))$ che insieme con (\*) implica  $(\forall i \in [a,b), \neg \mathcal{P}(i))$
- $\blacktriangleright$  Ciò contraddice l'ipotesi di certezza ∃ i ∈ [a,b) . *P*(i)
- Dunque, dopo la nuova iterazione vale ancora la proprietà invariante.

Funzione di terminazione: Tra le tante . . . b−x

Dott. R. Gori – INFORMATICA 242AA a.a. 2012/13 – pag. 31

Ricerca e verifica

### Ricerca certa: esempio 1

- ▶ Calcolare la radice intera di un numero naturale.
- Si può esprimere come problema di ricerca certa:  $\lfloor \sqrt{N} \rfloor$  = min{ $x \in [0, N+1)$  |  $x^2 \le N < (x+1)^2$ }
- ! Dunque l'estremo sinistro dell'intervallo di ricerca, a nello schema, in questo caso è  $0$ , mentre l'estremo destro, b nello schema, è N.
- l Infine la proprietà  $P(x)$  dello schema è  $N < (x+1)^2$

```
int x;
x=0;
while ((x+1)*(x+1) < \leq N)x=x+1:
```
# Ricerca certa: esempio 2

- ! Determinare la posizione della prima occorrenza di un dato elemento in un array, sapendo che tale elemento vi occorrre almeno una volta.
- $\triangleright$  Indichiamo con vet l'array e con DIM la sua dimensione
- $\triangleright$  Vogliamo determinare:  $x = min\{i \in [0, DIM) \mid vet[i] = el\}$
- **Possiamo istanziare lo schema come segue:**

```
int x;
x=0:
while (\text{vet}[x]]=e1)x=x+1;
```
Dott. R. Gori – INFORMATICA 242AA a.a. 2012/13 – pag. 33

Ricerca e verifica

# Ricerca Incerta

- Si vuole determinare, se esiste, il minimo elemento di un intervallo  $[a,b)$  per il quale vale una certa proprietà  $P$ .
- $\triangleright$  Perché lo schema di ricerca certa non va bene? x=a; while  $(|\mathcal{P}(\mathbf{x}))$  $x=x+1$ :
- $\triangleright$  Se l'elemento non c'è si vanno ad esaminare valori di x che sono al di fuori dell'intervallo di ricerca e per i quali la la propriet`a *P* potrebbe addirittura non essere definita (errore a tempo di esecuzione).

Esempio: Nel caso della ricerca incerta di un elemento in un array di dimensione DIM si andrebbero ad esaminare elementi del tipo  $v \cdot t$   $\lceil x \rceil$  con  $x > D$ TM

! Abbiamo bisogno di modificare lo schema in modo che l'analisi degli elementi avvenga solo all'interno dell'intervallo di ricerca e che la ricerca venga interrotta una volta esaurito l'intervallo (e non individuato alcun elemento).

# Ricerca incerta

- $\triangleright$  Intervallo di ricerca:  $[a,b)$
- $\blacktriangleright$  Proprietà:  $\mathcal{P}(\cdot)$
- ▶ Stato finale:  $x = min{i \in [a,b) | P(i)}$  *min* b

⇒ dobbiamo stabilire quale valore calcolare se nessun elemento dell'intervallo soddisfa P: una buona scelta è il valore b, che sicuramente non fa parte dell'intervallo.

Dott. R. Gori – INFORMATICA 242AA a.a. 2012/13 – pag. 35

Ricerca e verifica

### Ricerca incerta

- ! Utilizziamo una variabile booleana trovato che fa da sentinella  $\implies$  impone l'uscita dal ciclo non appena si individua un elemento che soddisfa la proprietà
- $\triangleright$  in congiunzione con la sentinella, la guardia del ciclo assicura che l'intervallo di ricerca non sia esaurito

```
int trovato = FALSE; /* inizialmente false */int x=a;
  while (!trovato && x<b)
    if (P(x))trovato = TRUE; /*x soddisfa P */
    else
       x=x+1:
\triangleright Si suppone che le costanti TRUE e FALSE siano state definite
  opportunamente, ad esempio mediante le direttive
```

```
#define TRUE 1
```
 $\triangleright$  Anche in questo caso possiamo stabilire una proprietà invariante del ciclo, questa volta un po' più complicata:

```
x ∈ [a,b] ∧ (∀ j ∈ [a,x). ¬P(j)) ∧
          trovato \Rightarrow P(x)
```
- $\triangleright$  È facile vedere che i valori iniziali di  $\times$  e trovato soddisfano banalmente l'invariante
- ! Inoltre, al termine del ciclo abbiamo due casi:
	- 1. trovato = TRUE ∧ x*<*b: l'invariante e questa condizione implicano  $x \in [a,b) \land (\forall j \in [a,x). \neg \mathcal{P}(j)) \land \mathcal{P}(x)$
	- 2. trovato=FALSE  $\wedge \times > b$ : l'invariante e questa condizione implicano  $x = b \land (\forall j \in [a,b). \neg P(j))$
- ! Dunque possiamo controllare l'esito della ricerca analizzando il valore di trovato

Dott. R. Gori – INFORMATICA 242AA a.a. 2012/13 – pag. 37

Ricerca e verifica

- I La dimostrazione formale di invarianza della proprietà vista è lasciata per esercizio
- $\triangleright$  Funzione di terminazione: anche in questo caso qualcosa del tipo  $b - x$

sembra ragionevole.

- Il problema (formale) è che in un solo caso il valore di x non cresce (e dunque b−x non decresce) strettamente.
- $\blacktriangleright$  L'individuazione di una corretta funzione di terminazione è lasciata per esercizio.

### Ricerca incerta: esempio

- ! Determinare la prima occorrenza di un elemento in un array.
- $\triangleright$   $\dot{E}$  un problema di ricerca incerta: min ( <sup>x</sup><sup>∈</sup> [0,DIM) *<sup>|</sup>* vet[x] = el) *min DIM*

```
int trovato = FALSE;
int x=0:
while (!trovato && x<DIM)
  if (\text{vet}[x] == 0]trovato = TRUE;
  else
    x = x + 1:
```
Dott. R. Gori – INFORMATICA 242AA a.a. 2012/13 – pag. 39

Ricerca e verifica

 $\triangleright$  Vi sono situazioni in cui la proprietà  $\mathcal P$  della ricerca (certa o incerta) non è direttamente esprimibile nel linguaggio.

Esempio: Determinare (se c'è) la posizione del primo elemento di un array di interi che è uguale alla somma degli elementi che lo precedono.

- ! Si tratta di un problema di ricerca incerta in cui
	- 1. l'intervallo  $[a,b]$  è  $[0,DIM]$
	- 2. la proprietà  $P(x)$  è

```
vet[x]=\sum^{x-1}j=0vet[j]
```

```
int trovato = FALSE;
int x=0;
while (!trovato && x<DIM)
  if (\text{vet}[x] == \sum^{x-1}j=0vet[j])
     trovato = TRUE;
  else
```

```
x = x + 1;
```
- $\blacktriangleright$  In questi casi si utilizza la seguente tecnica:
	- 1. si rimpiazzano le espressioni "critiche" con variabili
	- 2. si impone l'uguaglianza tra le variabili cosi' introdotte e le corrispondenti espressioni "critiche", aggiungendo quanto necessario al corpo del ciclo per mantenere vere tali uguaglianze
- $\triangleright$  si noti che formalmente 2. corrisponde a rafforzare opportunamente l'invariante.

### **Nell'esempio:**

```
int trovato = FALSE;
int x=0;
int sommaPrecedenti = 0;
while (!trovato && x<DIM)
 if (vet[x]=sommaPrecedenti)trovato = TRUE;
 else
    \{ sommaPrecedenti = sommaPrecedenti + vet[x];
      x=x+1; }
```
Dott. R. Gori – INFORMATICA 242AA a.a. 2012/13 – pag. 41

Ricerca e verifica

▶ Quale è l'invariante del ciclo cosi' ottenuto?

$$
x \in [0, \text{ DIM}] \land (\forall \text{ } j \in [0, x). \text{ } \text{vet}[j] \neq \sum_{k=0}^{j-1} \text{ vet}[k]) \quad \land \\ \text{trovato} \Rightarrow \text{vet}[x] = \sum_{k=0}^{x-1} \text{vet}[k] \land \\ \text{sommaPrecedenti} = \sum_{k=0}^{x-1} \text{vet}[k]
$$

• L'ultimo congiunto rappresenta il significato della variabile introdotta per esprimere la propriet`a di ricerca *P*.

# Verifica di una proprietà

▶ Vogliamo verificare che tutti gli elementi di un intervallo soddisfano una certa propriet`a *P*.

- 1. Facciamo una ricerca incerta del minimo elemento dell'intervallo per il quale non vale la propriet`a *P*
- 2. Se non troviamo tale minimo, la verifica ha esito positivo, altrimenti ha esito negativo.
- **Lo schema generale per risolvere questo problema.**

```
int trovato = FALSE;
int x=a;
while (!trovato && x<b)
  if (|\mathcal{P}(\mathbf{x}))trovato = TRUE;
  else
    x = x + 1:
if (trovato)
/* esito negativo */ else
  /* esito positivo */
```
Dott. R. Gori – **INFORMATICA 242AA a.a.** 2012/13 – pag. 43

Tipi user-defined

# Tipi user-defined

- $\blacktriangleright$  II C mette a disposizione un insieme di tipi di dato predefiniti (tipi built-in) e dei meccanismi per definire nuovi tipi (tipi user-defined)
- Vediamo le regole generali che governano la definizione di nuovi tipi e quindi i costrutti linguistici (costruttori) che il C mette a disposizione.
- Inti i tipi non predefiniti utilizzati in un programma devono essere dichiarati come ogni altro elemento del programma. Una dichiarazione di tipo viene fatta di solito nella parte dichiarativa del programma.
	- $\blacktriangleright$  parte dichiarativa globale:
		- $\blacktriangleright$  dichiarazioni di costanti
		- $\blacktriangleright$  dichiarazioni di tipi
		- $\blacktriangleright$  dichiarazioni di variabili
		- $\triangleright$  prototipi di funzioni/procedure

### Dichiarazione di tipo

• Una dichiarazione di tipo (type declaration) consiste nella parola chiave typedef seguita da:

- ! la rappresentazione o costruzione del nuovo tipo (ovvero la specifica di come è costruito a partire dai tipi già esistenti)
- $\blacktriangleright$  il nome del nuovo tipo
- $\blacktriangleright$  il simbolo ; che chiude la dichiarazione

```
Esempio: typedef int anno;
```
 $\triangleright$  Una volta definito e nominato un nuovo tipo, è possibile utilizzarlo per dichiarare nuovi oggetti (ad es. variabili) di quel tipo.

```
Esempio:
float x;
```
anno a;

 $\triangleright$  **Nota:** In C si possono anche definire tipi senza usare typedef. Quest'ultima consente l'associazione di un nome (identificatore) a un nuovo tipo. Per uniformità e leggibilità del codice useremo spesso typedef per definire nuovi tipi.

Dott. R. Gori – **INFORMATICA 242AA a.a.** 2012/13 – pag. 45

Tipi user-defined

### Tipi semplici user-defined

Ridefinizione: Un nuovo tipo può essere definito rinominando un tipo già esistente (cioè creandone un alias)

```
typedef TipoEsistente NuovoTipo;
```
dove TipoEsistente può essere un tipo built-in o user-defined.

#### Esempio:

typedef int anno; typedef int naturale;

typedef char carattere;

Enumerazione: Consente di definire un nuovo tipo enumerando i suoi valori, con la seguente sintassi

typedef enum *{*v1, v2, ... , vk*}* NuovoTipo;

#### Esempio:

typedef enum *{*lun, mar, mer, gio, ven, sab, dom*}* Giorno; typedef enum *{*gen, feb, mar, apr, mag, giu, lug, ago, set, ott, nov, dic*}* Mese; typedef enum *{*m, f*}* sesso;

- I valori elencati nella definizione di un nuovo tipo enumerato, sono identificatori che rappresentano costanti di quel tipo (esattamente come  $0, 1, 2, \ldots$  sono costanti del tipo int, o 'a', 'b', ... sono costanti del tipo char).
- $\triangleright$  Dunque, se dichiariamo una variabile Giorno g;

possiamo scrivere l'assegnamento

```
g = \text{mar};
```
 $\blacktriangleright$  Le costanti dei tipi enumerati non vanno racchiuse tra virgolette o tra apici!

N.B. Il compilatore associa ai nomi utilizzati per denotare le costanti dei tipi enumerati valori naturali progressivi.

**Esempio:** il valore associato a g dopo l'assegnamento g=mar è il numero naturale (intero) 1.

 $\implies$  mancanza di astrazione: è possibile fare riferimento alla rappresentazione dei valori.

Dott. R. Gori – INFORMATICA 242AA a.a. 2012/13 – pag. 47

Tipi user-defined

- La relazione tra interi e tipi enumerati consente di applicare a questi ultimi le seguenti operazioni:
	- perazioni aritmetiche:  $+, -, *, /, \%$
	- $\triangleright$  uguaglianza e disuguaglianza:  $=$ ,  $!=$
	- $\triangleright$  confronto:  $\langle \langle \leq, \leq \rangle \rangle$
- ! Si noti che la relazione di precedenza tra i valori (che determina l'esito delle operazioni di confronto) dipende dall'ordine in cui vengono elencati i valori del tipo al momento della sua definzione.

Esempio: Con le dichiarazioni viste in precedenza lun  $\leq$  gio è vero (un intero diverso da 0) apr  $\leq$  feb è falso (il valore intero 0)

 $\blacktriangleright$  II C tratta questi tipi come ridefinizione di int

# Tipi fai da te: i booleani

```
Soluzione 1
#define FALSE 0;
#define TRUE 1;...
typedef int Boolean;
Boolean b;
...
Soluzione 2
typedef enum {FALSE, TRUE} Boolean;...
Boolean b;
...
```
N.B. I valori vanno elencati come sopra, rispettando la convenzione adottata dal C: il valore 0 rappresenta falso.

Dott. R. Gori – INFORMATICA 242AA a.a. 2012/13 – pag. 49

Tipi user-defined

```
Esempio:
typedef enum {false, true} boolean;
boolean even (int n)
\left\{ \right.if (n \ \ 2 == 0)return true;
else
    return false;
}
boolean implies (boolean p, boolean q)
{
     if (p)
         return q;
     else
         return true;
}
```
#### Esempio: Uso del costrutto switch con tipi enumerati

```
typedef enum {lun, mar, mer, gio, ven, sab, dom} Giorno;
Giorno g;
...
switch (g) {
case lun: case mar: case mer: case gio: case ven:
       printf("Giorno lavorativo");
        break;
case sab: case dom:
        printf("Week-end");
        break;
}
void stampaGiorno(Giorno g) {
switch (g) {
case lun: printf("lun");
         break;
...
case dom: printf("dom");
         break;
}
```
Dott. R. Gori – INFORMATICA 242AA a.a. 2012/13 – pag. 51

Tipi user-defined

# Tipi strutturati user-defined

- II C non possiede tipi strutturati built-in, ma fornisce dei costruttori che permettono di definire tipi strutturati anche piuttosto complessi.
- ▶ Array e puntatori possono essere visti come costruttori di tipo (definiscono un tipo di dato non semplice a partire da tipi esistenti).

```
Uso di typedef con array e puntatori
```
- $\triangleright$  In generale, una dichiarazione di tipo mediante typedef ha la forma di una dichiarazione di variabile preceduta dalla parola chiave typedef, e con il nome di tipo al posto del nome della variabile.
- $\triangleright$  Nel caso di array e puntatori:

```
typedef TipoElemento TipoArray[Dimensione];
            typedef TipoPuntato *TipoPuntatore;
Esempio:
typedef int ArrayDieciInteri[10];
typedef int MatriceTreXQuattro[3][4];
typedef int *PuntIntero;
ArrayDieciInteri vet; /* int vet[10]; */
PunIntero p; /* int *p; */
MatriceTreXQuattro mat, mat1; /* int mat[3][4]; int mat1[3][4]; */
```
# Il costruttore struct  $\blacktriangleright$  Una struttura è un'aggregazione di elementi che possono essere eterogenei (di tipo diverso). Esempio: struct persona { char nome[15]; char cognome[20]; int eta; sesso s: }  $\blacktriangleright$  la parola chiave struct introduce la definizione della struttura **Persona è l'etichetta della struttura, attribuisce un nome alla** definizione della struttura ! nome, cognome, eta, s sono detti campi della struttura  $\triangleright$   $\dot{E}$  anche possibile definire strutture con campi omogenei struct complex { double real; double imag; } Dott. R. Gori – INFORMATICA 242AA a.a. 2012/13 – pag. 53

Tipi user-defined

### Campi di una struttura

- $\triangleright$  devono avere nomi univoci all'interno di una struttura
- **EXECUTE:** strutture diverse possono avere campi con lo stesso nome
- $\triangleright$  i nomi dei campi possono coincidere con altri nomi già utilizzati (es. per variabili o funzioni)

### Esempio:

```
int x;
struct a { char x; int y; };
struct b { int w; float x; };
```
- ! possono essere di tipo diverso (semplice o altre strutture)
- un campo di una struttura non può essere del tipo struttura che si sta definendo
- $\triangleright$  un campo può però essere di tipo puntatore alla struttura

### Esempio:

```
struct s { int a;
         struct s *p; };
```
### Dichiarazione di variabili di tipo struttura

• La definizione di una struttura non provoca allocazione di memoria, ma introduce un nuovo tipo di dato.

**Esempio:** struct persona tizio, docenti[10], \*p;

- $\triangleright$  tizio è una variabile di tipo struct persona
- $\triangleright$  docenti è un vettore di 10 elementi di tipo struct persona
- p è un puntatore a una struct persona
- ! N.B.: persona tizio; Errore!
- ▶ Una variabile di tipo struttura può essere dichiarata contestualmente alla definizione della struttura.

### Esempio:

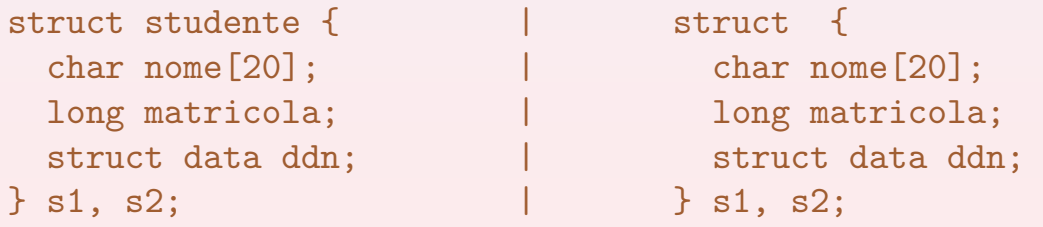

In questo caso si può anche omettere l'etichetta di struttura.

Dott. R. Gori – INFORMATICA 242AA a.a. 2012/13 – pag. 55

Tipi user-defined

### Uso di typedef con strutture

 $\triangleright$  Attraverso typedef è possibile associare un nome ad un tipo definito mediante il costruttore struct.

### Esempio:

```
struct data { int giorno, mese, anno; };
```
typedef struct data Data;

Data è un sinonimo di struct data, che può essere utilizzato nelle dichiarazioni di variabili.

```
Data d1, d2;
Data appelli<sup>[10]</sup>, *pd;
```
# Operazioni sulle strutture

• Si possono assegnare variabili di tipo struttura a variabili dello stesso tipo struttura.

# Esempio:

```
Data d1, d2;
...
```
 $d1 = d2$ ;

 $\triangleright$  Non è possibile invece effettuare il confronto tra due variabili di tipo struttura.

### Esempio:

```
struct data d1, d2;
if (d1 == d2) ... Errore!
```
Dott. R. Gori – INFORMATICA 242AA a.a. 2012/13 – pag. 57

Tipi user-defined

 $\blacktriangleright$  L'equivalenza di tipo tra strutture è per nome.

### Esempio:

```
struct s1 { int i; };
struct s2 { int i; };
struct s1 a, b;
struct s2 c;
```
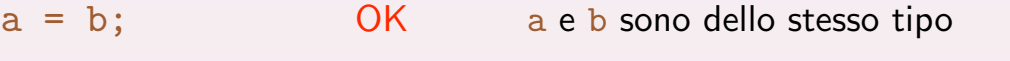

- $a = c$ ; Errore! a e c non sono dello stesso tipo
- $\triangleright$  Si può ottenere l'indirizzo di una variabile di tipo struttura tramite l'operatore &.
- $\triangleright$  Si può rilevare la dimensione di una struttura con sizeof.

Esempio: sizeof(struct data)

Attenzione: non è detto che la dimensione di una struttura sia pari alla somma delle dimensioni dei singoli campi.

# Accesso ai campi di una struttura

I campi di una struttura si comportano come variabili del tipo corrispondente. L'accesso avviene tramite l'operatore punto

```
Data oggi;
oggi.giorno = 11; oggi.mese = 5; oggi.anno = 2009;
printf("%d %d %d", oggi.giorno, oggi.mese, oggi.anno);
```
#### ! Accesso tramite un puntatore alla struttura.

```
Data oggi, *pd;
pd = &oggi;
(*pd).giorno = 11; (*pd).mese = 5; (*pd).anno = 2009;
```
**N.B.** Ci vogliono le  $()$  perché "." ha priorità più alta di " $*$ ".

! Operatore freccia: combina il dereferenziamento e l'accesso al campo della struttura.

```
pd->giorno =11; pd->mese = 5; pd->anno = 2009;
```
 $\triangleright$  N.B.: pd->giorno è una abbreviazione per  $(*pd)$ .giorno.

Dott. R. Gori – INFORMATICA 242AA a.a. 2012/13 – pag. 59

Tipi user-defined

**Esempio:** Accesso al campo di una struttura che è a sua volta campo di un'altra struttura.

```
struct dipendente
   { Persona datiDip;
     Data dataAssunzione;
     int stipendio;
   \}:
typedef struct dipendente Dipendente;
Dipendente dip, *p;
...
dip.dataAssunzione.giorno = 3;
dip.dataAssunzione.mese = 4;
dip.dataAssunzione.anno = 1997;
...
(p->dataAssunzione).giorno = 5;
(p\rightarrowstipendio) = (p\rightarrowstipendio) + 120;
```
### Inizializzazione di strutture

 $\triangleright$  Può avvenire, come per i vettori, con un elenco di inizializzatori.

Esempio: Data oggi = *{* 11, 5, 2009 *}*

! Se ci sono meno inizializzatori di campi della struttura, i campi rimanenti vengono inizializzati a  $0$  (o al valore speciale NULL, se il campo è un puntatore).

### Passaggio di parametri di tipo struttura

- $\triangleright$   $\dot{E}$  come per i parametri di tipo semplice:
	- **E** il passaggio è per valore  $\implies$  viene fatta una copia dell'intera struttura dal parametro attuale a quello formale
	- $\triangleright$  è comunque possibile simulare il passaggio per indirizzo attraverso un puntatore

Nota: per passare per valore ad una funzione un vettore (il vettore, non il puntatore al suo primo elemento) è sufficiente racchiuderlo in una struttura.

Dott. R. Gori – INFORMATICA 242AA a.a. 2012/13 – pag. 61

Tipi user-defined

#### Esempio:

```
struct dipendente
   { Persona datiDip;
     Data dataAssunzione;
     int stipendio;
   \}:
typedef struct dipendente Dipendente;
void aumento(Dipendente *p, int percentuale)
\mathcal{F}int incremento;
    incremento = (p \rightarrow stipendio) * percentuale / 100;
    p -> stipendio = p -> stipendio + incremento;
}
```